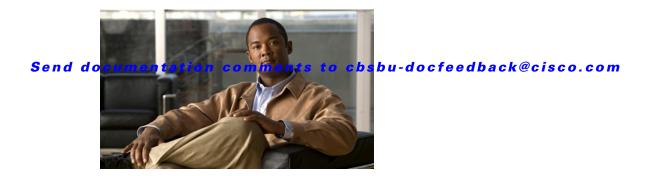

### **Preface**

This preface introduces the *Cisco Network Building Mediator User Guide* and includes the following sections:

- Audience, page xix
- Organization, page xix
- Document Conventions, page xx
- Related Documentation, page xxi
- Obtaining Documentation and Submitting a Service Request, page xxi

## **Audience**

This guide is for the experienced system administrator responsible for configuring and maintaining the Cisco Network Building Mediator.

# **Organization**

This guide is organized as follows:

| Chapter                           | Title                          | Description                                                                                                    |
|-----------------------------------|--------------------------------|----------------------------------------------------------------------------------------------------|
| New and<br>Changed<br>Information | New and Changed<br>Information | Provides new and changed information for the new Cisco<br>Network Building Mediator release.                                             |
| Chapter 1                         | Introduction                   | Provides an overview of the Building Automation System (BAS), Mediator system, and Mediator Operating Environment (MOE) system software. |
| Chapter 2                         | Getting Started                | Describes how to configure, upgrade, back up, and restore the Mediator.                                                                  |
| Chapter 3                         | Licensing Requirements         | Describes how to purchase, download, install, and verify licenses.                                                                       |
| Chapter 4                         | Mediator configTOOL            | Describes how to install, start, configure, and use configTOOL.                                                                          |

#### Send documentation comments to cbsbu-docfeedback@cisco.com

| Chapter    | Title                                       | Description                                                                                                    |
|------------|---------------------------------------------|----------------------------------------------------------------------------------------------------|
| Chapter 5  | perfectHOST                                 | Describes how to install and use perfectHOST graphical programming software to program the Cisco Network Building Mediator.                                                                       |
| Chapter 6  | Ports and Protocols                         | Describes how to use the configTOOL to configure communications (com) port nodes and protocols on the Cisco Network Building Mediator.                                                            |
| Chapter 7  | KNX Deployment                              | Describes how to configure the KNX protocol and provides useful troubleshooting tips for configuring the KNX protocol on the Cisco Network Building Mediator.                                     |
| Chapter 8  | Getting Started with<br>Mediator Web Client | Describes the overview of the Mediator web client.                                                                                                    |
| Chapter 9  | Managing Events                             | Describes how to manage events, alarms, triggers, alarm exporters, and global alarms using the Mediator web client.                                                                               |
| Chapter 10 | Managing Security                           | Describes how to configure and manage users, roles, and policies using the web client.                                                                                                    |
| Chapter 11 | Managing Trends                             | Describes how to configure and manage trends using the web client.                                                                                                    |
| Chapter 12 | Managing Schedules                          | Describes how to create and configure schedules that could be duplicated across an entire enterprise.                                                                                             |
| Chapter 13 | Customizing HTML Pages Using Web Express    | Describes how to create HTML monitor drawings using customizable widgets and graphics.                                                                                                    |
| Chapter 14 | Energywise Manager                          | Describes how to configure and view the Energywise service and energy consumption using configTOOL and the Mediator.                                                                              |
| Chapter 15 | Enterprise Navigation                       | Describes how to browse all the systems connected to the Mediator, navigate to different levels using the navigation tree, and monitor and control systems attached to the Mediator in real time. |
| Chapter 16 | Global Setpoints                            | Describes how to monitor and modify setpoints across different devices and systems that are connected to the Mediator.                                                                            |
| Chapter 17 | OpenADR Client<br>Service                   | Describes how to configure the OpenADR client service on the Mediator.                                                                                                    |

# **Document Conventions**

This guide uses the following conventions:

| Convention    | Description                                                               |
|---------------|---------------------------------------------------------------------------|
| boldface font | Commands, command options, and keywords are in <b>boldface</b> .          |
| italic font   | Arguments for which you supply values are in italics.                     |
| screen font   | Terminal sessions and information the system displays are in screen font. |

#### Send documentation comments to cbsbu-docfeedback@cisco.com

| Convention           | Description                                                      |
|----------------------|------------------------------------------------------------------|
| boldface screen font | Information you must enter is in boldface screen font.           |
| italic screen font   | Arguments for which you supply values are in italic screen font. |
| Option > Option      | Used to select a series of menu options.                         |
| [ ]                  | Elements in square brackets ([ ]) are optional.                  |

Notes use the following convention:

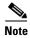

Means reader take note. Notes contain helpful suggestions or references to material not covered in the manual.

Cautions use the following convention:

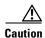

Means reader be careful. In this situation, you might do something that could result in equipment damage or loss of data.

### **Related Documentation**

The documentation set for the Cisco Network Building Mediator (Mediator) includes the following documents:

- Cisco Network Building Mediator User Guide Release 3.x.x
- Cisco Network Building Mediator 2500 and 5000 Hardware Installation Guide Release 3.x.x
- Cisco Network Building Mediator XML RPC API Guide, Release 3.x.x
- Cisco Network Building Mediator Quick Start Guide 3.x.x
- Regulatory Compliance and Safety Information for the Cisco Network Building Mediator
- Release Notes for Cisco Network Building Mediator Software Release 3.x
- Product Pointer card for Cisco Network Building Mediator 2500 and 5000
- Welcome Document for Cisco Network Building Mediator 2500 and 5000

## **Obtaining Documentation and Submitting a Service Request**

For information on obtaining documentation, submitting a service request, and gathering additional information, see the monthly *What's New in Cisco Product Documentation*, which also lists all new and revised Cisco technical documentation, at:

http://www.cisco.com/en/US/docs/general/whatsnew/whatsnew.html

Subscribe to the *What's New in Cisco Product Documentation* as a Really Simple Syndication (RSS) feed and set content to be delivered directly to your desktop using a reader application. The RSS feeds are a free service and Cisco currently supports RSS version 2.0.

Send documentation comments to cbsbu-docfeedback@cisco.com